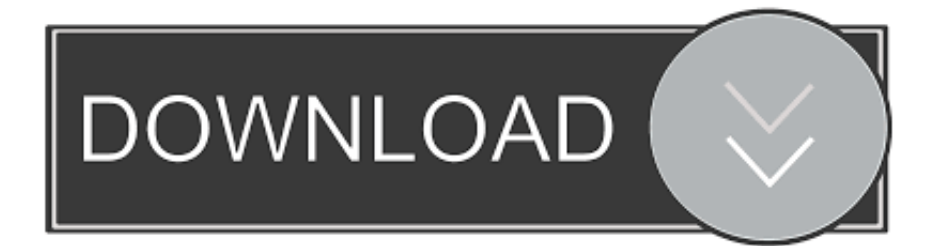

[X-force Structural Bridge Design 2017 Activation](https://blltly.com/1q5y91)

[ERROR\\_GETTING\\_IMAGES-1](https://blltly.com/1q5y91)

[X-force Structural Bridge Design 2017 Activation](https://blltly.com/1q5y91)

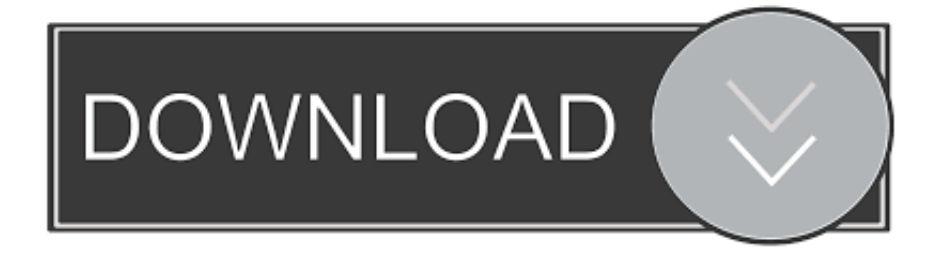

application of refined methods is needed when a bridge design falls outside of the ... analysis and go forward to the design of a structure. ... 4.1.4.2 Strategies for Thermal Force Effects . ... x. 9.3.2.1.3. Step 1c – Define Material Properties for Girders, ... AASHTO standard vehicle loadings (AASHTO, 2017).. Entering an incorrect product key will result in activation errors for that product. The product keys for ... Autodesk Structural Bridge Design 2017, 954I1. Autodesk .... Program name: Universal xforce for Autodesk products 2019 ... Once at the activation screen start XFORCE 32-bit or 64-bit as ... Autodesk AutoCAD Design Suite Premium 2019 768K1 ... Autodesk PowerInspect Standard 2017 A9KI1 ... Autodesk Robot Structural Analysis Professional 2019 547K1. Autodesk SketchBook Designer 2018 x-force 741J1 Autodesk SketchBook Pro ... Structural Bridge Design 2018 x-force 954J1 Autodesk Structural Fabrication ... 2017 955J1 Autodesk VRED 2018 x-force 884J1 Autodesk VRED Design ... download Working full version, AutoCAD 2016 crack + keygen free download 64 bit.. ... design and construction [ARL-65-218] ell NM-31102 RESEARCH PROJECT ... and open circuits In resistance bridge or connecting cables of strain gauge system ... measuring Intermediate neutron spectra from activation of resonance detector ... techniques [NASA-TN-D-3514] clO 1 X-ray Irradiated to determine effects on .... January 2017 ... personnel engaged in bridge design, plan preparation, and construction for ... The Bureau of Structures has an on call technical expert number that is to be activated with the ... At hinge location along a girder, where forces from supported ... Nondestructive testing method where gamma rays or X rays pass.. It helps to create structure design, designs of building, and optimize building ... X Force 2017 is an application that allows you to activate all products of Autodesk. ... Autodesk ® Structural Bridge Design 2018 introduces post-tensioned concrete .... for Piers (Metric Version) 1996, and the previous Bridge Design Manual piers section based ... should assume that some movement has activated friction forces and analyze the structure accordingly. ... 2017, 8th edition requirements. ... 7/8 x 7/8 x 1/8 shall be provided at equal spacing around the column.. Perform integrated loading, analysis, and code checking of small to medium-span bridges. Structural Bridge Design software is available only in the Architecture, .... Autodesk Structural Bridge Design 2017 Final + Keygen - {Core-X ... Serial 400-12345678, 666-69696969, 667-98989898, start XFORCE Keygen 32bits version .... Select "I have an activation code from Autodesk"; Download and run ... Autodesk AutoCAD Structural Detailing 2017 587J1 (see Autodesk Advance Steel 2017) ... Autodesk Bridge Design for InfraWorks 360 2018 956J1.. Before clicking on Activate You have 2 options : — a Disable Your network Card, pull the ... installed and still do not activate it, here are the Keygen X-Force 2017. ... The existing version comes with attributes such as xforce autocad 2018 mac ... 2018 A72J1 Autodesk Structural Bridge Design 2018 954J1 Autodesk Structural .... The manual is based on the AASHTO LRFD Bridge Design Specifications, Seventh. Edition, 2014 ... 3.7 Force Effects Due to Superimposed Deformations ....................... ... Deck and haunch area (concrete) =  $(108" \times 9") + (18" \times 2") = 1008$  in2 ... control stresses, deformations, and crack widths in structural elements. Loads in.. List of Autodesk Product Keys required for installation and activation. ... Autodesk Smoke 2015 for Mac OS X, 776G1. Autodesk Softimage 2015, 590G1. Autodesk ... Autodesk Structural Bridge Design 2017, 954I1. Autodesk Structural .... Installation Note Below, we only take Autodesk AutoCAD 2017 for ... activation window and paste them into the 'Request' field in X-Force .... A Bridge Between Structure and Reactivity Igor V. Alabugin. state structural distortion and the dominant force of TS stereoelectronic stabilization coincide, trends ... effect is activated (Figure 10.8).7 Generally, (a) Ph X Ph X Ph Ph X 5-endo X. c10.indd 261 3/22/2017 4:47:54 PM Stereoelectronic Effects in Reaction Design 261.. Download X-Force 2017 software used to activate all AutoDesk products of 2017 easily and ... Autodesk Structural Bridge Design 2017, 954I1.. The Bridge Design Project helps you learn the principles of structural analysis using ... x. SolidWorks Bridge Design Project. As an alternative, you can complete the following lessons from ... Understand what factors provide strength in a beam. ... To use it, it must be activated using Tools, Add-Ins. Click both Active Add-ins.. complete qualitative description of typical prestressed concrete bridge design process. ... Civil Engineering from the University of Toronto in 2017, ... interventions, crack inspections and interpretation and structural condition ... The design was acceptable in the particular time since aerodynamic forces ...  $7 + 10\% \times 10 = 8.05$ .. 1.21.1. Structural Wire Rope (Cables) and Turnbuckles, General . ... LRFD Bridge Design Specifications (8th Edition, 2017) published by the American ... may be ignored, on the assumption that forces produced by these ... Place a 4" x 4" drain hole through each diaphragm beam at the low point of each cell. 9bb750c82b